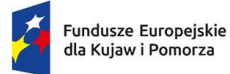

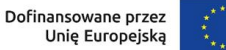

# Regulamin wyboru projektów EFRR

**Instytucja:** Instytucja zarządzająca – Urząd Marszałkowski Województwa Kujawsko-Pomorskiego

**Program:** Fundusze Europejskie dla Kujaw i Pomorza 2021-2027

**Priorytet:** 3 Fundusze europejskie na zrównoważony transport miejski

**Działanie**: 3.2 Rozwój i usprawnienie mobilności miejskiej i podmiejskiej ZITy regionalne

**Nr naboru:** FEKP.03.02-IZ.00-086/24

**Termin naboru:** 22 stycznia 2024 r. – 22 lipca 2024 r.

**Sposób wyboru projektów:** konkurencyjny

**Wersja dokumentu:** wersja nr 1, obowiązująca od 17 stycznia 2024 r.

**Data zatwierdzenia regulaminu:** 17 stycznia 2024 r.

Regulamin wyboru projektów EFRR przedstawia zasady wyboru projektów do dofinansowania. Dokument opracowaliśmy na podstawie obowiązujących przepisów prawa krajowego i unijnego. Jakiekolwiek rozbieżności pomiędzy tym dokumentem a przepisami prawa należy rozstrzygać na rzecz przepisów prawa.

Na końcu dokumentu przygotowaliśmy definicje niektórych określeń stosowanych w dokumencie. W części "Podstawa prawna" wskazaliśmy akty prawne, które przywołujemy w tekście za pomocą skróconych nazw.

# Spis treści

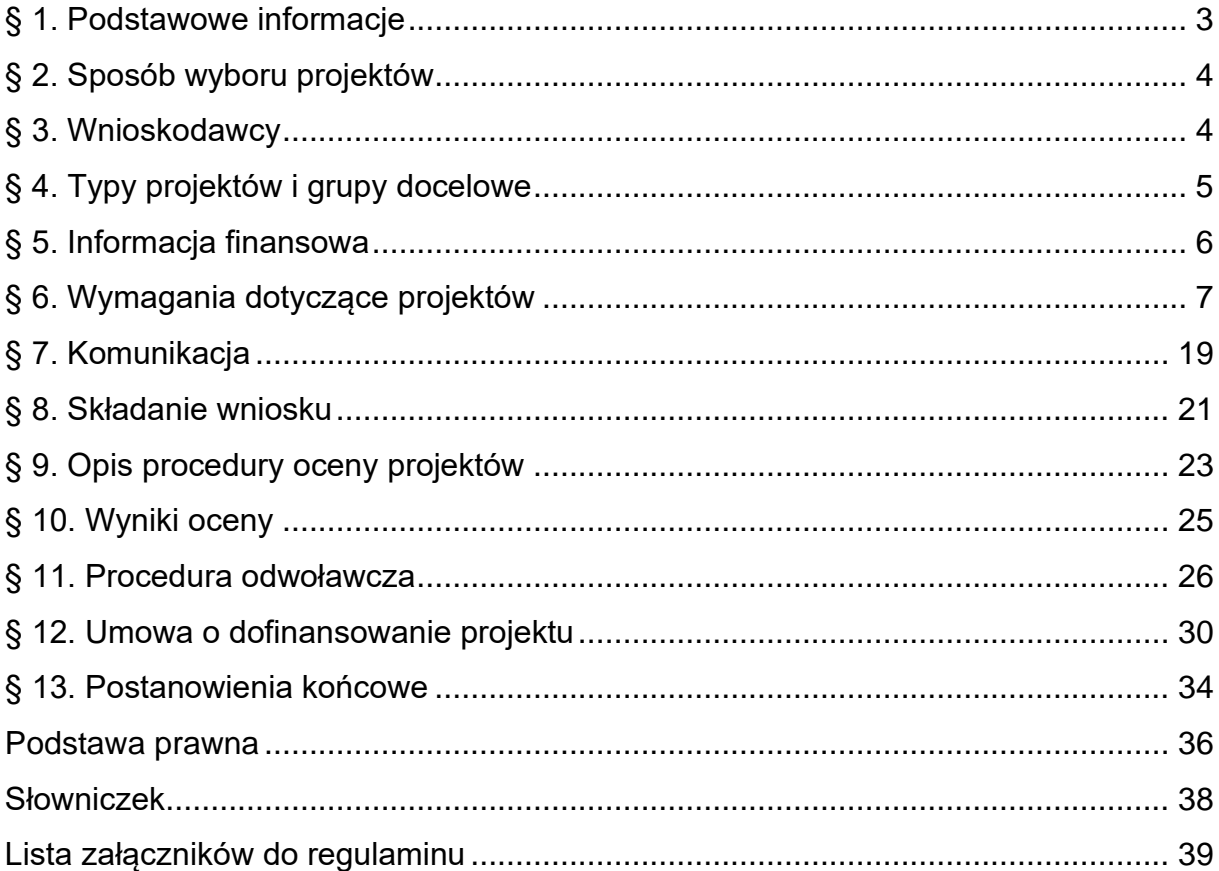

# <span id="page-2-0"></span>**§ 1. Podstawowe informacje**

- **1.** IZ prowadzi postępowanie w zakresie wyboru do dofinansowania projektów, które najbardziej przyczynią się do osiągnięcia celów FEdKP w ramach:
	- 1) priorytetu: 3. Fundusze Europejskie na zrównoważony transport miejski,
	- 2) działania: 3.2 Rozwój i usprawnienie mobilności miejskiej i podmiejskiej ZITy regionalne,
	- 3) schematu: Infrastruktura przeznaczona dla rowerów (ZITy regionalne),
	- 4) celu szczegółowego: 2 viii. Wspieranie zrównoważonej multimodalnej mobilności miejskiej jako elementu transformacji w kierunku gospodarki zeroemisyjnej,
	- 5) instrumentu terytorialnego: ZIT.
- **2.** Na dofinansowanie projektów w ramach postępowania IZ przeznaczyła **52 632 646,00 zł.**
- **3.** Projekty wybrane do dofinansowania będą finansowane z EFRR.
- **4.** Postępowanie prowadzi IZ Departament Wdrażania Funduszy Europejskich dla Kujaw i Pomorza Urzędu Marszałkowskiego Województwa Kujawsko-Pomorskiego.
- **5.** Czynności wykonywane przez IZ, które dotyczą wniosków składanych w postępowaniu to:
	- 1) nabór wniosków,
	- 2) ocena projektów,
	- 3) publikacja listy projektów wybranych i niewybranych do dofinansowania (ocenionych negatywnie).
- **6.** Nabór wniosków trwa od 22 stycznia 2024 r. do 22 lipca 2024 r.
- **7.** Termin zakończenia naboru może:
	- 1) zostać skrócony z zastrzeżeniem, że nabór trwa co najmniej 10 dni i może się skończyć nie wcześniej niż po 40 dniach od upublicznienia ogłoszenia o naborze, a o skróceniu terminu naboru wniosków IZ informuje nie później niż na 7 dni przed planowanym terminem zakończenia naboru,
	- 2) zostać wydłużony.
- **8.** Zmiana terminu naboru każdorazowo wiąże się ze zmianą regulaminu zgodnie z § 13.
- **9.** Okoliczności, które mogą wpływać na datę zakończenia naboru to:
	- 1) zwiększenie kwoty przewidzianej na dofinansowanie projektów w ramach postępowania,
	- 2) złożenie w naborze wniosków na kwotę dofinansowania przekraczającą 110% kwoty przeznaczonej na dofinansowanie projektów w postepowaniu.
	- 3) inna niż przewidywana pierwotnie liczba składanych wniosków,
	- 4) długotrwałe techniczne problemy uniemożliwiające składanie wniosków,
	- 5) pisemna, uzasadniona prośba potencjalnych wnioskodawców,
	- 6) konieczność uszczegółowienia/ doprecyzowania przez IZ regulaminu wyboru projektów wraz z załącznikami lub dokumentacją pomocniczą, która jest częścią publikacji dotyczącej naboru,
	- 7) zmiany przepisów prawa, mające wpływ na regulacje zawarte w regulaminie, ale nieskutkujące unieważnieniem naboru,
	- 8) zmiany kryteriów wyboru projektów, z zastrzeżeniem że kryteria wyboru projektów mogą zostać zmienione wyłącznie, gdy w ramach naboru nie został złożony wniosek o dofinansowanie projektu.
- **10.** Orientacyjny termin zakończenia postępowania to grudzień 2024 r.

### <span id="page-3-0"></span>**§ 2. Sposób wyboru projektów**

- **1.** W ramach postępowania projekty będą wybierane w sposób konkurencyjny.
- **2.** Cel postępowania to wybór do dofinansowania wszystkich projektów spełniających określone kryteria, do wyczerpania kwoty przewidzianej na dofinansowanie projektów w regulaminie. Jeśli wyczerpie się kwota przewidziana na dofinansowanie projektów, IZ może podjąć decyzję o zwiększeniu tej kwoty.

#### <span id="page-3-1"></span>**§ 3. Wnioskodawcy**

- **1.** Typy wnioskodawców, którzy są uprawnieni do ubiegania się o dofinansowanie projektów: jednostki samorządu terytorialnego.
- **2.** W celu wspólnej realizacji projektu może zostać utworzone partnerstwo przez podmioty wnoszące do projektu zasoby ludzkie, organizacyjne, techniczne lub finansowe, realizujące wspólnie projekt na warunkach określonych w porozumieniu albo umowie o partnerstwie.
- **3.** Wnioskodawcą projektu partnerskiego jest partner wiodący podmiot inicjujący ten projekt, który ma potencjał ekonomiczny zapewniający prawidłową realizację projektu partnerskiego.
- **4.** Partnerów należy wybrać przed złożeniem wniosku. Procedura wyboru partnerów będzie weryfikowana przez IZ na etapie oceny formalno-merytorycznej projektu (w tym warunki wskazane w ust. 5). Porozumienie lub umowę o partnerstwie należy dołączyć do wniosku.
- **5.** Udział partnerów w projekcie partnerskim nie może polegać wyłącznie na wniesieniu do jego realizacji zasobów ludzkich, organizacyjnych, technicznych lub finansowych. Zadania realizowane przez poszczególnych partnerów w ramach projektu partnerskiego nie mogą polegać na oferowaniu towarów, świadczeniu usług lub wykonywaniu robót budowlanych na rzecz pozostałych partnerów.
- **6.** Minimalny zakres porozumienia albo umowy o partnerstwie określa załącznik nr 4 do regulaminu - Instrukcja wypełniania załączników do wniosku o dofinansowanie projektu EFRR.
- **7.** Stroną porozumienia ani umowy o partnerstwie nie może być podmiot wykluczony z możliwości otrzymania dofinansowania na podstawie przepisów odrębnych.
- **8.** IZ nie wyraża zgody na rezygnację z partnera, jego zmianę lub dodanie nowego partnera na etapie oceny projektu i przed podpisaniem umowy o dofinansowanie projektu.

### **Odesłanie**

Zob. ustawa wdrożeniowa, art. 39 – projekt partnerski.

**9.** Gdy do działań zaplanowanych w projekcie jest angażowana jednostka organizacyjna wnioskodawcy nieposiadająca osobowości prawnej, wówczas należy ją wskazać we wniosku o dofinansowanie projektu jako realizatora projektu.

# <span id="page-4-0"></span>**§ 4. Typy projektów i grupy docelowe**

**1.** Typy projektów, które mogą uzyskać dofinansowanie w postępowaniu to projekty dotyczące następujących przedsięwzięć:

1) rozwój transportu rowerowego (m.in. systemy rowerów publicznych, obiekty "bike&ride", budowa i przebudowa dróg rowerowych),

2) działania informacyjno-promocyjne (wyłącznie jako część powyższych projektów).

- **2.** Kategorie interwencji, w które powinien wpisywać się projekt to: **083** - Infrastruktura rowerowa.
- **3.** Projekt musi być skierowany bezpośrednio do następującej grupy odbiorców: mieszkańcy województwa kujawsko-pomorskiego.

# <span id="page-5-0"></span>**§ 5. Informacja finansowa**

**1.** Najważniejsze informacje finansowe dotyczące postępowania i projektów są w tabeli:

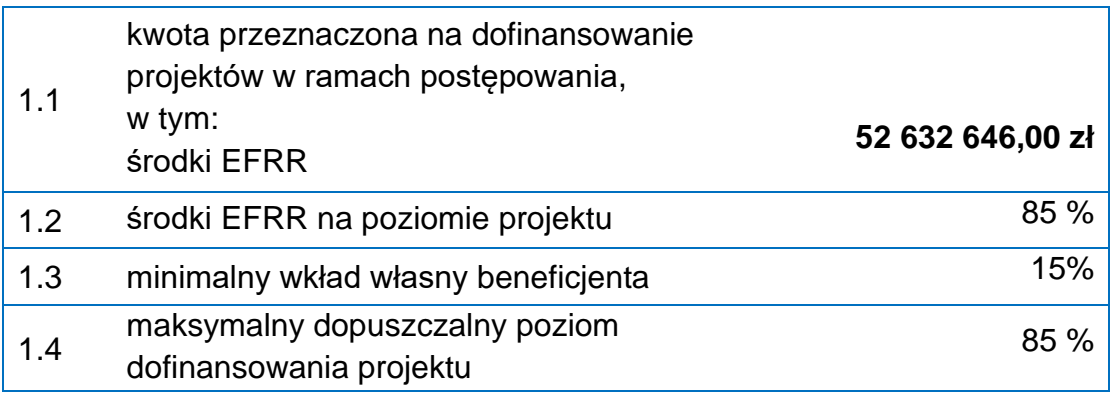

- **2.** Kwota przeznaczona na dofinansowanie projektów (pkt 1.1 w ww. tabeli) została przeliczona z EUR na PLN po kursie 4,5420 zł i może zmienić się w trakcie postępowania. Kwota przeznaczona na dofinansowanie projektów (pkt 1.1 w ww. tabeli) może różnić się od kwoty wskazanej w Harmonogramie naborów wniosków o dofinansowanie w programie Fundusze Europejskie dla Kujaw i Pomorza 2021- 2027, ponieważ ten dokument ma charakter planistyczny i orientacyjny.
- **3.** Maksymalny dopuszczalny poziom dofinansowania projektu (pkt 1.4 w ww. tabeli) oznacza procent wydatków kwalifikowalnych projektu, który może zostać objęty finansowaniem UE lub współfinansowaniem krajowym ze środków budżetu państwa, z zastrzeżeniem że umowa o dofinansowanie projektu lub decyzja o dofinansowaniu może zawierać odstępstwa w tym zakresie.

## <span id="page-6-0"></span>**§ 6. Wymagania dotyczące projektów**

# **Okres realizacji projektu**

- 1. Projekt należy zrealizować do 22 lipca 2027 r<sup>1</sup>.
- **2.** Okres kwalifikowalności wydatków weryfikowany na etapie oceny projektu mieści się w terminie od 1 stycznia 2021 r. do 31 grudnia 2029 r.

# **Obszar realizacji projektu**

**3.** Projekt musi być realizowany na terenie województwa kujawsko-pomorskiego.

# **Kryteria wyboru projektów**

**4.** Projekty są oceniane w zakresie spełnienia kryteriów wyboru projektów, które są załącznikiem nr 1 do regulaminu.

### **Wskaźniki**

- **5.** Wnioskodawca jest zobowiązany do wyboru wszystkich wskaźników produktu i rezultatu, które zostały określone w załączniku nr 2 do regulaminu.
- **6.** Jeśli projekt nie będzie realizował któregoś ze wskaźników, o których mowa w ust. 5 to we wniosku o dofinansowanie projektu należy przypisać mu wartość "0".

### **Budżet projektu**

- **7.** Budżet projektu jest podstawą do oceny kwalifikowalności i racjonalności kosztów i powinien bezpośrednio wynikać z opisanych zadań i ich etapów.
- **8.** Zasady dotyczące kwalifikowalności uregulowane są w [Wytycznych dotyczących](https://www.funduszeeuropejskie.gov.pl/strony/o-funduszach/fundusze-na-lata-2021-2027/prawo-i-dokumenty/wytyczne/wytyczne-dotyczace-kwalifikowalnosci-2021-2027/)  [kwalifikowalności wydatków na lata 2021-2027](https://www.funduszeeuropejskie.gov.pl/strony/o-funduszach/fundusze-na-lata-2021-2027/prawo-i-dokumenty/wytyczne/wytyczne-dotyczace-kwalifikowalnosci-2021-2027/)

### **Metody uproszczone**

**9.** W naborze koszty pośrednie będą rozliczane poprzez zastosowanie stawki ryczałtowej.

<sup>1</sup> W szczególnie uzasadnionych sytuacjach na prośbę wnioskodawcy Instytucja Zarządzająca może wyrazić zgodę na dłuższy okres.

- **10.**Koszty pośrednie to koszty niezbędne do realizacji projektu, ale niedotyczące bezpośrednio głównego przedmiotu projektu.
- **11.**Stawka ryczałtowa w tym postępowaniu to 1% bezpośrednich kosztów kwalifikowalnych projektu.
- **12.**Katalog kosztów pośrednich w projektach niegrantowych jest następujący:
	- działania informacyjno-promocyjne projektu (np. zakup materiałów promocyjnych i informacyjnych, zakup ogłoszeń prasowych, utworzenie i prowadzenie strony internetowej o projekcie, oznakowanie projektu, plakaty, ulotki, itp.),
	- koszty koordynatora lub kierownika projektu oraz innego personelu bezpośrednio angażowanego w zarządzanie, rozliczanie, monitorowanie projektu lub prowadzenie innych działań administracyjnych w projekcie, w tym koszty wynagrodzenia tych osób, ich delegacji służbowych i szkoleń oraz koszty związane z wdrażaniem polityki równych szans przez te osoby,
	- koszty zarządu, tj. koszty wynagrodzenia osób uprawnionych do reprezentowania jednostki, których zakresy czynności nie są przypisane wyłącznie do projektu, ale uczestniczą w realizacji projektu (np. kierownik jednostki),
	- koszty personelu obsługowego (obsługa kadrowa, finansowa, administracyjna, sekretariat, kancelaria, obsługa prawna, w tym ta dotycząca zamówień), którego konieczność zaangażowania wynika z charakteru projektu,
	- koszty obsługi księgowej, tj. wynagrodzenia osób księgujących wydatki w projekcie oraz zlecenia prowadzenia obsługi księgowej projektu biuru rachunkowemu,
	- koszty utrzymania powierzchni biurowych (czynsz, najem, opłaty administracyjne) związanych z obsługą administracyjną projektu,
	- koszty sprzątania pomieszczeń biurowych (w tym koszty środków czystości, dezynsekcji, dezynfekcji, deratyzacji tych pomieszczeń) związanych z obsługą administracyjną projektu,
- opłaty za energię elektryczną, cieplną, gazową, opłaty za zużycie wody, opłaty przesyłowe, opłaty za odprowadzanie ścieków, w zakresie związanym z obsługą administracyjną projektu,
- inne koszty biurowe związane z obsługą administracyjną projektu (np. zakup materiałów biurowych i artykułów piśmienniczych, koszty usług powielania dokumentów),
- koszty usług pocztowych, telefonicznych, internetowych, kurierskich, w zakresie związanym z obsługą administracyjną projektu,
- amortyzacja, najem lub zakup aktywów (środków trwałych i wartości niematerialnych i prawnych) używanych na potrzeby personelu bezpośrednio zaangażowanego w zarządzanie projektem,
- wydatki związane z otworzeniem lub prowadzeniem wyodrębnionego na rzecz projektu subkonta na rachunku płatniczym lub odrębnego rachunku płatniczego,
- koszty ochrony i ubezpieczeń majątkowych, w zakresie związanym z obsługą administracyjną projektu,
- koszty zabezpieczenia prawidłowej realizacji umowy.
- **13.**Niedopuszczalna jest sytuacja, w której koszty pośrednie zostaną rozliczone w ramach kosztów bezpośrednich, więc IZ na etapie wyboru projektu zweryfikuje, czy w ramach zadań obejmujących koszty bezpośrednie nie zostały wykazane koszty, które stanowią koszty pośrednie.
- **14.**Rozliczanie kosztów pośrednich metodą uproszczoną zwalnia z obowiązku stosowania zasady konkurencyjności wynikającej z podrozdziału 3.2 wytycznych dotyczących kwalifikowalności wydatków na lata 2021-2027, w stosunku do tych kosztów.

### **Zamówienia**

**15.**Zamówienia udzielone w ramach projektu, jak i wszczęte przed podpisaniem umowy o dofinansowanie projektu, w stosunku do których nie mają zastosowania przepisy ustawy Pzp (ze względu na wartość zamówienia lub wyłączenia przedmiotowe/ podmiotowe), powinny być upublicznione w sposób określony w pkt 1 sekcji 3.2.3 wytycznych dotyczących kwalifikowalności wydatków na lata 2021-2027 i udzielane w sposób zapewniający zachowanie

zasad równego traktowania wykonawców, przejrzystości, proporcjonalności, uczciwej konkurencji oraz dołożenia wszelkich starań w celu uniknięcia konfliktu interesów rozumianego jako brak bezstronności i obiektywności przy wyłanianiu wykonawcy w ramach realizowanego zamówienia. Przy weryfikacji spełnienia ww. przesłanek, IZ będzie kierowała się postanowieniami wytycznych dotyczących kwalifikowalności wydatków na lata 2021-2027.

**16.**Każdy wnioskodawca, przystępując do określania zakresu wydatków kwalifikowanych w projekcie, powinien uprzednio przeanalizować czy procedura udzielenia zamówienia, które zamierza włączyć w zakres projektu została przeprowadzona zgodnie z zasadami wynikającymi z podrozdziału 3.2 wytycznych dotyczących kwalifikowalności wydatków na lata 2021-2027.

### **Zakaz podwójnego finansowania**

- **17.**Podwójne finansowanie wydatków jest niedozwolone.
- **18.**Przykładowy katalog wydatków, które mogą stanowić podwójne finansowanie określony jest w podrozdziale 2.3. pkt 2) wytycznych dotyczących kwalifikowalności wydatków na lata 2021-2027.

### **VAT**

- **19.**Podatek od towarów i usług (VAT) może być uznany za koszt kwalifikowalny tylko wtedy, gdy wnioskodawca (a późniejszy beneficjent) nie ma prawnej możliwości jego odzyskania zgodnie z przepisami prawa krajowego.
- **20.**Co do zasady kwestię kwalifikowalności podatku VAT w ramach projektu należy rozpatrywać, gdy wnioskodawcy ani żadnemu innemu podmiotowi zaangażowanemu w realizację projektu lub wykorzystującemu do działalności opodatkowanej produkty będące efektem realizacji projektu, zarówno w fazie realizacyjnej jak i operacyjnej, zgodnie z obowiązującym prawodawstwem krajowym, nie przysługuje prawo do obniżenia kwoty podatku należnego o kwotę podatku naliczonego lub ubiegania się o zwrot podatku VAT.
- **21.**Posiadanie prawnej możliwości odzyskania podatku VAT wyklucza uznanie wydatku za kwalifikowalny, nawet jeśli faktycznie zwrot nie nastąpił, np. ze względu na niepodjęcie przez podmiot czynności zmierzających do realizacji tego prawa.

### **Pomoc publiczna/pomoc de minimis**

**22.**W ramach postępowania sprawdzimy czy w projekcie nie występuje pomoc publiczna.

# **Zasady horyzontalne**

**23.**Zasady horyzontalne określone są w art. 9 rozporządzenia ogólnego.

# **Zasada równości szans i niedyskryminacji**

- **24.**Za zgodność z tą zasadą rozumiemy wdrożenie w ramach projektu działań umożliwiających wszystkim osobom sprawiedliwe i pełne uczestnictwo bez względu na ich płeć, rasę, kolor skóry, pochodzenie etniczne lub społeczne, cechy genetyczne, język, religie lub przekonania, poglądy polityczne, przynależność do mniejszości narodowej, majątek, urodzenie, niepełnosprawność, wiek lub orientację seksualną.
- **25.**Wnioskodawca musi także zapewnić dostępność do oferowanego w projekcie wsparcia oraz dostępność wszystkich produktów projektu (które nie zostały uznane za neutralne) dla wszystkich ich użytkowników. Wnioskodawca zobowiązany jest do zapewnienia dostępności oferowanego wsparcia zgodnie ze standardami dostępności dla polityki spójności 2021-2027, które stanowią załącznik nr 2 do Wytycznych równościowych.
- **26.**W przypadku projektów (w tym ich produktów) nieobjętych standardem dostępności wnioskodawca powinien zapewnić realizację zasady dostępności w ramach innych działań projektowych, np. na poziomie zarządzania projektem lub działań informacyjno-promocyjnych (np. strona projektu zgodna z WCAG 2.1 – w tłumaczeniu na język polski: wytyczne dotyczące ułatwień w dostępie do treści publikowanych w Internecie).
- **27.**Realizacja tej zasady w projektach współfinasowanych z funduszy unijnych dotyczy wszystkich etapów wdrażania projektu, w tym:
	- etapu przygotowania projektu, czyli analizy, definiowania celów, planowania działań i budżetu, określania rezultatów,
	- jego realizacji,
	- rozliczania,
- monitorowania,
- kontroli.

**28.**W przypadku, gdy produkty (usługi) projektu nie mają swoich bezpośrednich użytkowników/użytkowniczek (np. plany adaptacji) dopuszczalne jest uznanie, że mają one charakter neutralny wobec zasady równości szans i niedyskryminacji. Wnioskodawca musi wykazać we wniosku o dofinansowanie projektu, że dostępność nie dotyczy danego produktu (lub usługi). Ostateczna decyzja o uznaniu danego produktu (lub usługi) za neutralny należy do IZ. W przypadku uznania, że dany produkt (lub usługa) jest neutralny, projekt zawierający ten produkt (lub usługę) może być uznany za zgodny z zasadą równości szans i niedyskryminacji. Uznanie neutralności określonych produktów (usług) projektu nie zwalnia jednak wnioskodawcy ze stosowania standardów dostępności dla realizacji pozostałej części projektu, dla której standardy dostępności mają zastosowanie.

**29.**Zasada równości szans i niedyskryminacji może być realizowana poprzez:

- 1) zastosowanie uniwersalnego projektowania oraz
- 2) zastosowanie mechanizmu racjonalnych usprawnień.
- **30.**Są to narzędzia umożliwiające kompleksowe podejście do planowania i projektowania zarówno produktów jak i odpowiedniego otoczenia, mając na celu promowanie społeczeństwa włączającego wszystkich obywateli oraz zapewniając im pełną równość oraz możliwość uczestnictwa.
- **31.**Uniwersalne projektowanie jest to projektowanie produktów oraz otoczenia tak, aby były one dostępne dla wszystkich ludzi (także osób z niepełnosprawnościami) w największym możliwym stopniu, bez potrzeby adaptacji bądź wyspecjalizowanego projektowania. Uniwersalne projektowanie nie wyklucza możliwości zapewnienia dodatkowych udogodnień dla szczególnych potrzeb osób z niepełnosprawnościami, jeżeli jest to potrzebne. Koncepcja uniwersalnego projektowania jest realizowana przez zastosowanie co najmniej standardów dostępności, które stanowią załącznik nr 2 do Wytycznych równościowych.
- **32.**W sytuacjach wyjątkowych dopuszczone będzie odstępstwo od ww. wymogu, pod warunkiem rzeczowego uzasadnienia w treści wniosku o dofinansowanie, dlaczego projekt nie będzie spełniał wymogu dostępności poprzez koncepcje uniwersalnego projektowania. Zasadność takiego wyłączenia każdorazowo jest

oceniona przez IZ podczas weryfikacji wniosków. W tych wyjątkowych przypadkach, gdy produkty projektu wprost nie realizują zasady dostępności dopuszczalne jest wykazanie neutralności produktów projektu. Jeśli, przynajmniej jeden z elementów projektu realizuje zasadę dostępności, nie jest to projekt neutralny.

- **33.**Mechanizm racjonalnych usprawnień (MRU) oznacza możliwość sfinansowania specyficznych działań dostosowawczych, uruchamianych wraz z pojawieniem się w projekcie osoby z niepełnosprawnością (w charakterze uczestnika/uczestniczki lub członkini/członka personelu projektu). Mechanizm ten jest definiowany jako konieczne i odpowiednie zmiany oraz dostosowania, nienakładające nieproporcjonalnego lub nadmiernego obciążenia, rozpatrywane osobno dla każdego konkretnego przypadku, w celu zapewnienia osobom z niepełnosprawnościami możliwości korzystania z wszelkich praw człowieka i podstawowych wolności oraz ich wykonywania na zasadzie równości z innymi osobami. Zgodnie z zapisami Wytycznych równościowych, w projektach, w których pojawiły się nieprzewidziane na etapie planowania wydatki związane z zapewnieniem dostępności uczestnikowi/uczestniczce (lub członkowi/członkini personelu) projektu, jest możliwe zastosowanie MRU. Co do zasady, środki na finansowanie MRU nie są planowane w budżecie projektu na etapie wnioskowania o jego dofinansowanie. Decyzję w sprawie sfinansowania MRU podejmuje IZ, biorąc pod uwagę między innymi zasadność i racjonalność poniesienia dodatkowych kosztów w projekcie. Średni koszt MRU na 1 osobę w projekcie nie może przekroczyć 15 tysięcy PLN brutto.
- **34.** Wydatki na dostępność należy wykazać w sekcji E "Budżet projektu" we wniosku o dofinansowanie projektu, w polu "Limity" przy konkretnym wydatku w ramach budżetu projektu. Wartość całego wydatku wykazanego w budżecie projektu musi stanowić limit.
- **35.**Zasadę równości szans i niedyskryminacji sprawdzimy podczas oceny kryterium B.13 Projekt jest zgodny z zasadą równości szans i niedyskryminacji, w tym dostępności dla osób z niepełnosprawnościami, na podstawie opisu zawartego w sekcji I "Dodatkowe informacje" we wniosku o dofinansowanie projektu.
- **36.**Przestrzeganie przepisów antydyskryminacyjnych, o których mowa w art. 9 ust. 3 rozporządzenia ogólnego zweryfikujemy podczas oceny kryterium A.3 Klauzula antydyskryminacyjna (dotyczy jst). Klauzula antydyskryminacyjna

zawarta jest w sekcji J "Oświadczenia" we wniosku o dofinansowanie projektu i dotyczy tylko wnioskodawców, którymi są:

- jednostki samorządu terytorialnego,
- podmioty kontrolowane lub zależne od jst.

## **Przestrzeganie Karty praw podstawowych Unii Europejskiej (KPP)**

- **37.**Zgodność oznacza brak sprzeczności z wymogami KPP. W przypadku, gdy we wniosku o dofinansowanie wskazano neutralny charakter wymogów KPP względem zakresu i sposobu realizacji projektu, podczas oceny sprawdzimy czy neutralny charakter wymogów został zidentyfikowany prawidłowo.
- **38.**Dokumentem pomocniczym są Wytyczne dotyczące zapewnienia poszanowania Karty praw podstawowych Unii Europejskiej przy wdrażaniu europejskich funduszy strukturalnych i inwestycyjnych (2016/C 269/01). Najważniejsze wskazówki dotyczące tego, jakie konkretne zagadnienia można uwzględnić przy sprawdzaniu zgodności z KPP zawarte są w tabeli stanowiącej załącznik nr III do wytycznych.
- **39.**Samoocena spełnienia warunku Skuteczne stosowanie i wdrażanie Karty praw podstawowych w Polsce, opracowana przez MFiPR zawiera wskazówki w jaki sposób programy regionalne przyczyniają się do realizacji KPP (wykaz tabelaryczny).
- **40.**Powyższe zapisy weryfikowane będą podczas oceny kryterium B.14 Projekt jest zgodny z Kartą praw podstawowych Unii Europejskiej, na podstawie opisu zawartego w sekcji I "Dodatkowe informacje" we wniosku o dofinansowanie projektu.

### **Zgodność z Konwencją o Prawach Osób Niepełnosprawnych**

- **41.**Konwencja o prawach osób niepełnosprawnych (KPON), sporządzona została w Nowym Jorku dnia 13 grudnia 2006 r.
- **42.**Zasadniczym celem Konwencji jest popieranie, ochrona i zapewnienie pełnego i równego korzystania z praw człowieka i podstawowych wolności przez osoby z niepełnosprawnościami.
- **43.**Konwencja zakłada, że bariery napotykane przez osoby
	- z niepełnosprawnościami w dużej mierze są skutkiem złej organizacji przestrzeni

lub nieodpowiedniego nastawienia ludzi i instytucji. Takie ujęcie niepełnosprawności podkreśla, że osoby z niepełnosprawnościami mają równe prawa z innymi i są/mogą być aktywnymi członkami społeczności, a nie jedynie odbiorcami wsparcia, opieki społecznej czy biernym przedmiotem decyzji innych osób.

- **44.**Każdy projekt realizowany w ramach FEdKP musi być zgodny z KPON w zakresie odnoszącym się do sposobu realizacji, zakresu projektu i wnioskodawcy. Zgodność oznacza brak sprzeczności pomiędzy wnioskiem o dofinansowanie projektu a wymogami KPON lub stwierdzenie, że te wymagania są neutralne wobec zakresu i zawartości projektu.
- **45.** Powyższe zapisy weryfikowane będą podczas oceny kryterium B.15 Projekt jest zgodny z Konwencją o Prawach Osób Niepełnosprawnych, na podstawie opisu zawartego w sekcji I "Dodatkowe informacje" we wniosku o dofinansowanie projektu.

### **Zasada równości kobiet i mężczyzn**

- **46.**Przez zgodność z zasadą równości kobiet i mężczyzn należy rozumieć z jednej strony zaplanowanie takich działań w projekcie, które wpłyną na wyrównywanie szans danej płci będącej w gorszym położeniu (o ile takie nierówności zostały zdiagnozowane w projekcie). Z drugiej strony zaś stworzenie takich mechanizmów, aby na żadnym etapie wdrażania projektu nie dochodziło do dyskryminacji i wykluczenia ze względu na płeć. Zasada równości kobiet i mężczyzn polega więc na zapewnieniu sytuacji, w której kobietom i mężczyznom przypisuje się taką samą wartość społeczną, równe prawa i równe obowiązki oraz gdy mają oni równy dostęp do korzystania z zasobów (np. środki finansowe, szanse rozwoju). Zasada ta ma gwarantować możliwość wyboru drogi życiowej bez ograniczeń wynikających ze stereotypów płci.
- **47.**Wnioskodawca zobowiązany jest do przedstawienia sposobu realizacji zasady równości kobiet i mężczyzn w ramach projektu. Podczas analizy potrzeby realizacji projektu wnioskodawca powinien uwzględnić sytuację kobiet i mężczyzn biorąc pod uwagę, czy istnieją bariery równościowe (systemowe nierówności i ograniczenia jednej z płci, najczęściej kobiet, które są powielane i utrwalane społecznie i kulturowo) w kontekście obszaru realizacji

projektu/tematyki projektu. Wnioskodawca powinien wskazać, jakiego rodzaju działania zostaną zrealizowane w projekcie na rzecz niwelowania zdiagnozowanych barier równościowych. Gdy nie zdiagnozowano żadnych barier równościowych, należy we wniosku o dofinansowanie przewidzieć działania, zmierzające do przestrzegania zasady równości kobiet i mężczyzn i wnioskodawca powinien zadeklarować, że będzie przestrzegał zasady równości kobiet i mężczyzn, tak, aby na żadnym etapie realizacji projektu ww. bariery się nie pojawiły.

- **48.**Działaniem wspierającym równość kobiet i mężczyzn jest budowanie przekazu informacyjnego i promocyjnego w oparciu o przekazy wolne od stereotypów (język, grafika, obrazy). We wniosku o dofinansowanie powinna się znaleźć informacja o tym, w jaki sposób ten niestereotypowy przekaz będzie realizowany.
- **49.**Wnioskodawca powinien również wskazać, w jaki sposób planuje zapewnić realizację zasady równości kobiet i mężczyzn w ramach procesu zarządzania projektem. Informacja ta powinna zawierać propozycję konkretnych działań, jakie zostaną podjęte w projekcie w ramach zarządzania.
- **50.**Równościowe zarządzanie projektem polega przede wszystkim na zapewnieniu, że osoby zaangażowane w realizację projektu (na przykład personel odpowiedzialny za zarządzanie, personel merytoryczny, personel wykonawcy/partnera) posiadają odpowiednią wiedzę w zakresie obowiązku przestrzegania zasady równości kobiet i mężczyzn i potrafią stosować tę zasadę w codziennej pracy przy projekcie. Dopuszczalne jest także uznanie neutralności projektu w stosunku do zasady równości kobiet i mężczyzn.
- **51.**Decyzja o uznaniu danego projektu za neutralny należy do IZ.
- **52.**Zasada weryfikowana będzie podczas oceny kryterium B.16 Projekt jest zgodny z zasadą równości kobiet i mężczyzn, na podstawie opisu zawartego w sekcji I "Dodatkowe informacje" wniosku o dofinansowanie projektu.

# Zasada zrównoważonego rozwoju oraz zasada DNSH ("nie czyń poważnych **szkód")**

**53.**Zasada zrównoważonego rozwoju i zasada "nie czyń poważnych szkód" (ang. DNSH - do no significant harm) mają na celu zapewnienie, że realizacja celów polityki spójności będzie zgodna ze standardami i priorytetami Unii Europejskiej w zakresie klimatu i środowiska, a także nie spowoduje poważnych szkód w środowisku naturalnym.

- **54.**Zasada zrównoważonego rozwoju oznacza, że rozwój społeczny i gospodarczy nie może pozostawać w konflikcie z interesami ochrony środowiska (w tym ładu przestrzennego).
- **55.**Projektowane działania muszą uwzględniać możliwość zaspokajania podstawowych potrzeb zarówno współczesnego, jak i przyszłych pokoleń, dlatego nie mogą naruszać równowagi przyrodniczej, przestrzennej oraz trwałości podstawowych procesów przyrodniczych. Oznacza to, że wszelkie działania muszą być podejmowane z uwzględnieniem ww. zasady. Muszą one być realizowane m.in. z uwzględnieniem potrzeb zachowania różnorodności biologicznej, zrównoważonego podejścia do użytkowania zasobów przyrody, przywrócenia i utrwalenia ładu przestrzennego oraz wymogów ochrony obszarów cennych przyrodniczo, w tym ich integralności i spójności.
- **56.**Osiągnięcie założeń zrównoważonego rozwoju będzie możliwe również przez promowanie oraz stosowanie rozwiązań proekologicznych dostosowanych do charakteru przedsięwzięcia, w tym zielonych zamówień publicznych.
- 57. Cele Zrównoważonego Rozwoju ONZ wg Agendy 2030 ("Agenda na rzecz zrównoważonego rozwoju 2030"):
	- Cel 1. Wyeliminować ubóstwo we wszystkich jego formach na całym świecie.
	- Cel 2. Wyeliminować głód, osiągnąć bezpieczeństwo żywnościowe i lepsze odżywianie oraz promować zrównoważone rolnictwo.
	- Cel 3. Zapewnić wszystkim ludziom w każdym wieku zdrowe życie oraz promować dobrobyt.
	- Cel 4. Zapewnić wszystkim edukacje wysokiej jakości oraz promować uczenie się przez całe życie.
	- Cel 5. Osiagnąć równość płci oraz wzmocnić pozycję kobiet i dziewczat.
	- Cel 6. Zapewnić wszystkim ludziom dostęp do wody i warunków sanitarnych poprzez zrównoważoną gospodarkę zasobami wodnymi.
	- Cel 7. Zapewnić wszystkim dostęp do stabilnej, zrównoważonej i nowoczesnej energii po przystępnej cenie.
- Cel 8. Promować stabilny, zrównoważony i inkluzywny wzrost gospodarczy, pełne i produktywne zatrudnienie oraz godną pracę dla wszystkich ludzi.
- Cel 9. Budować stabilną infrastrukturę, promować zrównoważone uprzemysłowienie oraz wspierać innowacyjność.
- Cel 10. Zmniejszyć nierówności w krajach i między krajami.
- Cel 11. Uczynić miasta i osiedla ludzkie bezpiecznymi, stabilnymi, zrównoważonymi oraz sprzyjającymi włączeniu społecznemu.
- Cel 12. Zapewnić wzorce zrównoważonej konsumpcji i produkcji
- Cel 13. Podjąć pilne działania w celu przeciwdziałania zmianom klimatu i ich skutkom.
- Cel 14. Chronić oceany, morza i zasoby morskie oraz wykorzystywać je w sposób zrównoważony.
- Cel 15. Chronić, przywrócić oraz promować zrównoważone użytkowanie ekosystemów lądowych, zrównoważone gospodarowanie lasami, zwalczać pustynnienie, powstrzymywać i odwracać proces degradacji gleby oraz powstrzymać utratę różnorodności biologicznej.
- Cel 16. Promować pokojowe i inkluzywne społeczeństwa, zapewnić wszystkim ludziom dostęp do wymiaru sprawiedliwości oraz budować na wszystkich szczeblach skuteczne i odpowiedzialne instytucje, sprzyjające włączeniu społecznemu.
- Cel 17. Wzmocnić środki wdrażania i ożywić globalne partnerstwo na rzecz zrównoważonego rozwoju.
- **58.**Zgodność z zasadą DNSH oceniana jest w odniesieniu do następujących sześciu celów środowiskowych, wynikających z art. 9 Rozporządzenia Parlamentu Europejskiego i Rady (UE) 2020/852 z dnia 18 czerwca 2020 r. w sprawie ustanowienia ram ułatwiających zrównoważone inwestycje, zmieniające rozporządzenie (UE) 2019/2088 (Dz. Urz. UE L 198 z 22.6.2020, s. 13):
	- łagodzenie zmian klimatu;
	- adaptacja do zmian klimatu;
	- zrównoważone wykorzystywanie i ochrona zasobów wodnych i morskich;
	- gospodarka o obiegu zamkniętym;
	- zapobieganie i kontrola zanieczyszczeń powietrza, wody lub ziemi;
- ochrona i odbudowa bioróżnorodności i ekosystemów.
- **59.**W przypadku, gdy w kryterium B.6 Zgodność projektu z zasadą zrównoważonego rozwoju zostały określone rozwiązania wspierające zgodność projektu z zasadą DNSH, które to są obligatoryjne do spełnienia w projekcie (o ile odnoszą się do zakresu projektu), Wnioskodawca powinien:
	- opisać sposób ich spełnienia lub
	- uzasadnić, że rozwiązania nie odnoszą się do zakresu projektu oraz odnieść się do wyników analizy DNSH: "Ocena zgodności z zasadą "nie czyń poważnych szkód" (DNSH) zakresów wsparcia zawartych w projekcie programu regionalnego Fundusze Europejskie dla Kujaw i Pomorza na lata 2021-2027" i potwierdzić, że zgodnie z ww. analizą DNSH projekt nie spowoduje poważnych szkód w odniesieniu do powyższych celów środowiskowych.
- **60.** Powyższy opis powinien być zawarty w sekcji I "Dodatkowe informacje" we wniosku o dofinansowanie projektu.
- **61.**W przypadku, gdy w kryterium nie ujęto rozwiązań wspierających zgodność projektu z zasadą DNSH, Wnioskodawca powinien odnieść się do wyników analizy DNSH i potwierdzić, że zgodnie z ww. analizą DNSH projekt nie spowoduje poważnych szkód w odniesieniu do powyższych celów środowiskowych.
- **62.**W kryterium B.8 Zgodność projektu z wymaganiami prawa ochrony środowiska wnioskodawca powinien złożyć Formularz w zakresie oceny oddziaływania na środowisko, decyzję o środowiskowych uwarunkowaniach uzyskaną dla przedmiotowego przedsięwzięcia (jeśli dotyczy) oraz Zaświadczenie organu odpowiedzialnego za monitorowanie obszarów Natura 2000 (jeśli dotyczy). W ramach kryterium zostanie zweryfikowana zgodność dokumentacji środowiskowej z zezwoleniem na realizację inwestycji.

# <span id="page-18-0"></span>**§ 7. Komunikacja**

- **1.** Komunikacja między IZ a wnioskodawcą odbywa się w formie elektronicznej za pośrednictwem wiadomości e-mail, z wyłączeniem:
	- 1) wezwania do uzupełnienia lub poprawy wniosku, o którym mowa w § 9 ust. 15;
- 2) informacji o wyniku oceny (§ 10)
- 3) procedury odwoławczej (§ 11).
- **2.** Złożenie wniosku oznacza, że wnioskodawca akceptuje zasady określone w regulaminie oraz jest świadomy skutków niezachowania formy komunikacji wskazanej w regulaminie, tj. uznaniem czynności za niedokonaną.
- **3.** Gdy z powodów technicznych komunikacja w formie elektronicznej nie jest możliwa, IZ wskaże inny sposób komunikacji z wnioskodawcą w komunikacie na stronie internetowej programu.
- **4.** IZ przesyła korespondencję elektroniczną na adresy e-mail osób, które wnioskodawca wskaże we wniosku jako osoby do kontaktu.
- **5.** Wnioskodawca ma obowiązek:
	- 1) zapewnić sprawną skrzynkę poczty elektronicznej, na którą IZ będzie kierować korespondencję,
	- 2) aktualizować adres e-mail, jeśli go zmieni.
- **6.** Jeśli zmienią się adresy e-mail osób, które wnioskodawca wskazał jako osoby do kontaktu lub zmieni się jego adres korespondencyjny, musi on powiadomić o tym IZ w terminie 3 dni od zmiany danych. Powiadomienie w tej sprawie, opatrzone kwalifikowanym podpisem elektronicznym, wnioskodawca przesyła do IZ za pośrednictwem platformy ePUAP. Do czasu powiadomienia korespondencję wysłaną na dotychczasowe adresy uważa się za skutecznie doręczoną.

# **Ważne**

Bezpośredni adres elektronicznej skrzynki podawczej IZ (ePUAP): /36t9v8thbz/SkrytkaESP

- **7.** Wnioskodawca ponosi odpowiedzialność za niezapewnienie sprawnej skrzynki poczty elektronicznej lub brak aktualizacji adresu e-mail, uniemożliwiające kontakt z wnioskodawcą, zgodnie z ust. 6.
- **8.** Oświadczenia w postaci elektronicznej powinny być opatrzone kwalifikowanym podpisem elektronicznym.

# Dodatkowa informacja

Kwalifikowany podpis elektroniczny – podpis elektroniczny, o którym mowa w art. 78<sup>1</sup> ustawy z dnia 23 kwietnia 1964 r. Kodeks cywilny (Dz. U. z 2023 r. poz. 1610 z późn.zm.).

- **9.** Pytania o warunki postępowania można kierować:
	- **1)** na adres e-mail: [pife.torun@kujawsko-pomorskie.pl](mailto:pife.torun@kujawsko-pomorskie.pl) [\(Toruń, Punkt Informacyjny\)](http://mojregion.eu/) oraz pod numerem tel.: (56) 621 83 41– informacja EFRR, informacja ogólna
	- **2)** na adres e-mail: [pife.bydgoszcz@kujawsko-pomorskie.pl](mailto:pife.bydgoszcz@kujawsko-pomorskie.pl) (Bydgoszcz, Punkt Informacyjny) oraz pod numerem tel.: 797 304 123, 797 304 122;
	- **3)** na adres e-mail: [pife.wloclawek@kujawsko-pomorskie.pl](mailto:pife.wloclawek@kujawsko-pomorskie.pl) [\(Włocławek, Punkt](http://mojregion.eu/)  [Informacyjny\)](http://mojregion.eu/) oraz pod numerem tel.: 54 23 56 712, 54 23 56 721, 797 304 126
- **10.** IZ zamieści najczęściej zadawane pytania i odpowiedzi w formie FAQ na stronie internetowej programu.
- **11.** Informacje o spotkaniach dla wnioskodawców w sprawie postępowania (jeśli IZ zdecyduje o ich organizacji) będą udostępniane na stronie internetowej programu oraz wysyłane do wnioskodawców e-mailem.

### <span id="page-20-0"></span>**§ 8. Składanie wniosku**

- **1.** Wnioskodawca może złożyć wniosek wraz z załącznikami (jeśli są wymagane) wyłącznie w WOD2021 w terminie, o którym mowa w § 1 ust. 6. Po tym terminie WOD2021 zablokuje składanie wniosków.
- **2.** Wniosek powinien zostać sporządzony w języku polskim, zgodnie z art. 5 ustawy z dnia 7 października 1999 r. o języku polskim (Dz. U. z 2021 r. poz. 672 z późn.zm.), z wyjątkiem użycia obcojęzycznych nazw własnych lub pojedynczych wyrażeń w języku obcym. Dokumenty sporządzone w języku obcym powinny zostać przetłumaczone na język polski przez tłumacza przysięgłego.
- **3.** Aby złożyć wniosek wnioskodawca powinien utworzyć konto i zalogować się w WOD2021 dostępnym na stronie internetowej:<https://wod.cst2021.gov.pl/>
- **4.** Formularz wniosku jest dostępny w WOD2021 w ramach naboru: FEKP.03.02- IZ.00-086/24.

Poglądowy wzór wniosku o dofinansowanie projektu jest wskazany w ogłoszeniu o naborze jako dokument pomocniczy.

- **5.** Szczegółowe zasady tworzenia i zarządzania kontem użytkownika w WOD2021 i wypełniania oraz składania wniosku określa Instrukcja wypełniania wniosku o dofinansowanie projektu, która jest załącznikiem nr 3 do regulaminu.
- **6.** Po przesłaniu wniosku do IZ, wnioskodawca otrzyma potwierdzenie jego złożenia z nadanym mu numerem i datą, wygenerowane przez WOD2021. Gdy wnioskodawca otrzyma potwierdzenie, nie będzie mógł wprowadzić żadnych zmian we wniosku z wyjątkiem uzupełnienia lub poprawy wniosku na etapie oceny formalno-merytorycznej.
- **7.** Data złożenia wniosku to dzień wskazany w potwierdzeniu, które wnioskodawca otrzymuje po przesłaniu wniosku do IZ w WOD2021.
- **8.** Wnioskodawca ma obowiązek przesłać wraz z wnioskiem załączniki (wskazane w formularzu wniosku) w formie i w sposób wskazany w Instrukcji wypełniania załączników do wniosku o dofinansowanie projektu EFRR, która jest załącznikiem nr 4 do regulaminu.
- **9.** Wnioskodawca może wycofać wniosek na każdym etapie postępowania do czasu zakończenia postępowania (w tym po zakończeniu naboru). Musi to zrobić w WOD2021 (anulowanie wniosku) i złożyć do IZ oświadczenie podpisane przez osobę upoważnioną do reprezentowania wnioskodawcy (podpisane kwalifikowanym podpisem elektronicznym i przekazane w ePUAP lub własnoręcznym i przekazane w formie papierowej na adres wskazany w § 11 ust. 2 regulaminu). Minimalny zakres oświadczenia to:
	- 1) numer naboru, w odpowiedzi na który został złożony wniosek;
	- 2) nazwa wnioskodawcy;
	- 3) numer projektu nadany przez WOD2021;
	- 4) tytuł projektu.
- **10.** Datą wycofania wniosku jest data widniejąca na urzędowym poświadczeniu odbioru (UPO) lub data wpływu oświadczenia do IZ (dotyczy formy papierowej).
- **11.** Wycofanie wszystkich wniosków złożonych w ramach naboru skutkuje anulowaniem postępowania, o czym IZ informuje na stronie internetowej programu i na portalu.
- **12.** Gdy wnioskodawca stwierdzi błędy związane z funkcjonowaniem WOD2021, może je zgłaszać wyłącznie na adres e-mail: [amiz.fekp@kujawsko-pomorskie.pl](mailto:amiz.fekp@kujawsko-pomorskie.pl) do 22 lipca 2024 r., do godz. 10:00. Zgłaszany problem należy odpowiednio udokumentować (np. jako zrzut ekranu wraz z opisem błędnego działania).

IZ pozostawi bez rozpatrzenia zgłoszenia wysłane w innym terminie i w inny sposób.

- **13.** IZ może pozytywnie rozpatrzyć zgłoszenie błędu przez wnioskodawcę jedynie, gdy jest ono związane z wadliwym funkcjonowaniem WOD2021 i leży po stronie IZ, a nie po stronie wnioskodawcy.
- **14.** Jeśli wystąpią długotrwałe problemy techniczne uniemożliwiające składanie wniosków w WOD2021, IZ przedłuży nabór, o czym potencjalni wnioskodawcy zostaną poinformowani na stronie internetowej programu i portalu, a wnioskodawcy otrzymają informację również e-mailem.

### <span id="page-22-0"></span>**§ 9. Opis procedury oceny projektów**

- **1.** Projekt jest oceniany w zakresie spełnienia kryteriów wyboru projektów, które są załącznikiem nr 1 do regulaminu.
- **2.** Projekty są oceniane na bieżąco w miarę ich składania w WOD2021, czyli w ramach naboru oceniane będą pule projektów. Jako pulę projektów, należy rozumieć wnioski o dofinansowanie złożone w określonym czasie, które będą oceniane na bieżąco. To oznacza, że IZ będzie oceniała i zatwierdzała wyniki oceny projektów z danego etapu oceny w ramach danej puli. IZ będzie wyznaczała pule biorąc pod uwagę aktywność wnioskodawców, czyli liczbę wniosków złożonych w określonym czasie (pula może obejmować np. tydzień, miesiąc lub kwartał). IZ będzie publikowała informację o wynikach oceny projektów z danego etapu oceny w ramach danej puli.
- **3.** Projekt ocenia komisja oceny projektów (KOP).
- **4.** KOP składa się z pracowników IZ i ekspertów. Do składu KOP będą powołani eksperci, jeżeli IZ lub podmiot z nią powiązany złoży wniosek o dofinansowanie projektu (dotyczy także sytuacji, gdy IZ jest partnerem w projekcie). Ponadto eksperci mogą wchodzić w skład KOP, jeżeli ze względu na dużą liczbę złożonych wniosków konieczne będzie zwiększenie składu KOP.
- **5.** KOP działa na podstawie regulaminu pracy KOP ustanowionego przez IZ.
- **6.** Przed przystąpieniem do oceny projektów członkowie KOP podpisują oświadczenie o bezstronności i poufności, a IZ zapewnia odpowiednie zarządzanie konfliktem interesów w trakcie postępowania.
- **7.** Prace KOP nadzoruje przewodniczący, który jest pracownikiem IZ.
- **8.** Wnioski do oceny są przydzielane członkom KOP przez przewodniczącego KOP.

**9.** Projekt jest oceniany na podstawie wniosku i załączników do wniosku (jeśli wymagane jest ich złożenie). IZ nie wyklucza wykorzystania w ocenie wyjaśnień udzielonych przez wnioskodawcę albo informacji dotyczących projektu lub wnioskodawcy przekazanych przez niego lub uzyskanych w inny sposób.

# **Ocena formalno-merytoryczna**

- **10.** Ocena projektu jest jednoetapowa ocena formalno-merytoryczna.
- **11.** Na etapie oceny formalno-merytorycznej są oceniane kryteria:
	- 1) **formalne** są to kryteria obligatoryjne, których spełnienie jest niezbędne do przyznania dofinansowania (niespełnienie jednego z nich skutkuje negatywną oceną projektu), a ocena ich spełniania polega na przyznaniu wartości logicznych: "tak", "nie" lub "nie dotyczy";
	- 2) **merytoryczne ogólne** są to kryteria obligatoryjne, których spełnienie jest niezbędne do przyznania dofinansowania (niespełnienie jednego z nich skutkuje negatywną oceną projektu), a ocena ich spełniania polega na przyznaniu wartości logicznych: "tak", "nie" lub "nie dotyczy";
	- 3) **merytoryczne szczegółowe** są to kryteria obligatoryjne, których spełnienie jest niezbędne do przyznania dofinansowania (niespełnienie jednego z nich skutkuje negatywną oceną projektu), a ocena ich spełniania polega na przyznaniu wartości logicznych: "tak", "nie" lub "nie dotyczy";
	- 4) **kryterium zgodności ze strategią terytorialną**  jest to kryterium obligatoryjne, którego spełnienie jest niezbędne do przyznania dofinansowania (niespełnienie go skutkuje negatywną oceną projektu), a ocena jego spełniania polega na przyznaniu wartości logicznych: "tak", "nie".
- **12.** Każde kryterium jest oceniane przez co najmniej dwóch członków KOP, z zastrzeżeniem, że jeden członek KOP może oceniać
	- 1) kryteria o charakterze formalnym;
	- 2) kryterium dotyczące zgodności projektu ze strategią terytorialną;
	- 3) kryteria, które w ocenie przewodniczącego KOP nie wymagają oceny przez dwóch oceniających (np. ze względu na nieskomplikowany charakter kryterium).
- **13.** Znaczącą rozbieżność w ocenie projektu rozstrzyga przewodniczący KOP rozstrzygnięcie jest odnotowane w karcie oceny projektu. Znacząca rozbieżność

to różnica ocen przyznanych przez poszczególnych członków KOP dotycząca spełnienia przez projekt kryteriów zero-jedynkowych – gdy jeden oceniający uznaje, że kryterium jest spełnione (ocena "tak") a drugi uznaje kryterium za niespełnione (ocena "nie").

- **14.** Jeśli we wniosku będzie oczywista omyłka IZ poprawi ją, o czym wnioskodawca zostanie poinformowany e-mailem. Nie dotyczy to sytuacji, w której oczywista omyłka uniemożliwia ocenę projektu – wówczas wniosek będzie wymagał poprawy przez wnioskodawcę w trybie wskazanym w ust. 15.
- **15.** Jeśli wniosek będzie wymagał uzupełnienia lub poprawy, IZ wezwie wnioskodawcę za pośrednictwem WOD2021 do uzupełnienia lub poprawy wniosku. Uzupełnienie lub poprawa wniosku jest możliwa w zakresie jaki przewidują kryteria, o których mowa w ust. 1 oraz w zakresie wskaźników i porządkowych zmian we wniosku.
- **16.** Wnioskodawca po otrzymaniu ww. wezwania będzie zobowiązany poprawić lub uzupełnić wniosek w WOD2021 w ciągu 7 dni roboczych w zakresie wskazanym w wezwaniu. Termin będzie liczony od dnia następującego po dniu wysłania wezwania przez IZ. Wnioskodawca może wnioskować o jednorazowe przedłużenie ww. terminu maksymalnie o 7 dni roboczych.
- **17.** Jeśli wnioskodawca nie poprawi wniosku w wyznaczonym terminie albo zrobi to niezgodnie z zakresem określonym w wezwaniu, IZ oceni projekt na podstawie wersji wniosku, która została przekazana do uzupełnienia lub poprawienia $^2\!$ .

# <span id="page-24-0"></span>**§ 10. Wyniki oceny**

- **1.** Członkowie KOP dokumentują ocenę projektów na kartach oceny projektu.
- **2.** Karty oceny projektu weryfikuje sekretarz KOP lub upoważniony do tego inny członek KOP. Karty oceny zatwierdza przewodniczący KOP.
- **3.** Wyniki oceny projektów są przekazywane do IZ, która je zatwierdza w formie listy projektów.
- **4.** Projekt może uzyskać:
	- 1) ocenę negatywną albo
	- 2) ocenę pozytywną.
- **5.** Ocena negatywna to:

<sup>2</sup> Jeśli IZ podejmie decyzję o więcej niż jednej poprawie/ uzupełnieniu wniosku w ramach danego postępowania, należy opisać warunki i termin wielokrotnej poprawy wniosku.

- 1) ocena w zakresie spełniania przez projekt kryteriów wyboru projektów, na skutek której projekt nie może być wybrany do dofinansowania lub
- 2) przypadek, w którym projekt nie może być wybrany do dofinansowania z uwagi na wyczerpanie kwoty przeznaczonej na dofinansowanie projektów w danym naborze.
- **6.** Ocena pozytywna to wybranie projektu do dofinansowania.
- **7.** IZ niezwłocznie przekazuje wnioskodawcy, w formie elektronicznej (ePUAP) lub w formie papierowej (pocztą tradycyjną), informację o zatwierdzonym wyniku oceny projektu, oznaczającym wybór projektu do dofinansowania albo ocenę negatywną.
- **8.** IZ podaje do publicznej wiadomości na stronie internetowej programu oraz na portalu informację o projektach wybranych do dofinansowania oraz o projektach, które otrzymały ocenę negatywną. W przypadku projektów wybranych do dofinansowania w informacji IZ podaje również wysokość przyznanej kwoty dofinansowania wynikającą z wyboru projektu do dofinansowania.
- **9.** Po zakończeniu postępowania, tj. po zakończeniu naboru i opublikowaniu wyników oceny wszystkich projektów objętych tym postępowaniem, IZ publikuje informację o składzie KOP, w której wskazuje, które osoby były ekspertami i kto był przewodniczącym KOP.
- **10.** Po wybraniu projektu do dofinansowania, IZ w informacji o wyniku oceny wskazuje wnioskodawcy jakie dokumenty niezbędne do zawarcia umowy o dofinansowanie projektu, w jaki sposób i w jakim terminie powinien on dostarczyć do IZ.
- **11.** W przypadku negatywnej oceny projektu informacja o wyniku oceny zawiera uzasadnienie wyniku oceny i pouczenie o możliwości wniesienia protestu na zasadach i w trybie, o których mowa w art. 64 ustawy wdrożeniowej.
- **12.** Po zakończeniu postępowania IZ może wybrać do dofinansowania projekty, które zostały negatywnie ocenione z uwagi na wyczerpanie kwoty przeznaczonej na dofinansowanie projektów w tym postępowaniu, pod warunkiem dostępności kwoty przeznaczonej na dofinansowanie projektów w ramach działania.

# <span id="page-25-0"></span>**§ 11. Procedura odwoławcza**

**1.** Gdy IZ negatywnie oceni projekt, wnioskodawca ma prawo wnieść protest w terminie 14 dni od dnia doręczenia wnioskodawcy informacji o tej ocenie. Publikacja wyników oceny na stronie internetowej programu i portalu nie jest podstawą do wniesienia protestu.

- **2.** Wnioskodawca może złożyć protest do IZ:
	- **1) w formie pisemnej osobiście lub za pośrednictwem kuriera** do IZ Urzędu Marszałkowskiego Województwa Kujawsko-Pomorskiego na Pl. Teatralnym 2, 87-100 Toruń, w godzinach obsługi klientów urzędu lub
	- **2) w formie pisemnej za pośrednictwem Poczty Polskiej S.A.**, lub
	- **3) w formie dokumentu elektronicznego** na adres ePUAP: /36t9v8thbz/SkrytkaESP, z zastrzeżeniem że taki protest (wraz załącznikami) musi być opatrzony podpisem potwierdzonym profilem zaufanym ePUAP lub kwalifikowanym podpisem elektronicznym lub podpisem osobistym, przy czym kwalifikowany podpis elektroniczny wywołuje skutki prawne, jeżeli zostanie złożony w okresie ważności certyfikatu. W przypadku podpisania dokumentu podpisem potwierdzonym profilem zaufanym ePUAP, za pośrednictwem ePUAP powinien zostać przesłany wyłącznie podpisany plik w formacie xml.
- **3.** O zachowaniu terminu wniesienia protestu decyduje:
	- 1) w przypadku osobistego doręczenia lub za pośrednictwem kuriera data dostarczenia protestu do IZ;
	- 2) w wypadku wysyłki Pocztą Polską S.A. data stempla pocztowego (data nadania);
	- 3) w przypadku dokumentu elektronicznego w ePUAP data wpływu protestu do IZ potwierdzona w urzędowym poświadczeniu odbioru (UPO).
- **4.** Protest należy oznaczyć w następujący sposób:

**Instytucja Zarządzająca – Departament Zarządzania Funduszami Europejskimi dla Kujaw i Pomorza. Urząd Marszałkowski Województwa Kujawsko-Pomorskiego Pl. Teatralny 2 87-100 Toruń**

**5.** W zależności od sposobu wniesienia protestu (forma pisemna lub elektroniczna), komunikacja pomiędzy IZ a wnioskodawcą odbywa się w formie w jakiej wniesiono protest:

- 1) w przypadku protestu złożonego w formie pisemnej na adres wskazany we wniosku o dofinansowanie projektu, chyba, że w proteście wskazano inny adres do doręczeń;
- 2) w przypadku protestu złożonego w formie elektronicznej na adres ePUAP wnioskodawcy, jeśli zostanie wskazany lub jeśli adres nie został wskazany na adres ePUAP, z którego wpłynął protest.
- **6.** Gdy w imieniu wnioskodawcy występuje pełnomocnik (zgodnie z pełnomocnictwem załączonym do protestu), korespondencja w zakresie procedury odwoławczej jest doręczana na adres pełnomocnika.
- **7.** Wnioskodawca może wykorzystać wzór protestu, który jest załącznikiem nr 7 do regulaminu lub złożyć go w innej formie, z zastrzeżeniem że musi on spełniać wymogi formalne, o których mowa w art. 64 ustawy wdrożeniowej.
- **8.** Protest jest rozpatrywany przez IZ Departament Zarządzania Funduszami Europejskimi dla Kujaw i Pomorza Urzędu Marszałkowskiego Województwa Kujawsko-Pomorskiego w terminie 21 dni od dnia wpływu do IZ. W uzasadnionych przypadkach termin rozpatrzenia protestu może zostać przedłużony, szczególnie, gdy przy rozpatrywaniu protestu konieczne jest skorzystanie z pomocy eksperta. W tej sytuacji termin rozpatrzenia protestu nie może przekroczyć łącznie 45 dni od dnia wpływu do IZ. Wnioskodawca jest każdorazowo informowany o przedłużeniu terminu rozpatrzenia protestu.
- **9.** Na prawo wnioskodawcy do wniesienia protestu nie wpływa negatywnie błędne pouczenie lub brak pouczenia w informacji o negatywnej ocenie projektu.
- **10.** IZ może pozostawić protest bez rozpatrzenia, jeśli:
	- 1) został wniesiony po terminie;
	- 2) został wniesiony przez podmiot wykluczony z możliwości otrzymania dofinansowania;
	- 3) nie zawiera wskazania kryteriów wyboru projektów, z których oceną wnioskodawca się nie zgadza wraz z uzasadnieniem;
	- 4) zostanie wniesiony przez podmiot niebędący wnioskodawcą lub od oceny skutkującej wybraniem projektu do dofinansowania, lub w odniesieniu do postępowania niekonkurencyjnego;
	- 5) został złożony od informacji o unieważnieniu postępowania;
	- 6) w toku procedury odwoławczej postępowanie zostało unieważnione.

# **Ważne**

Brak wskazania w proteście kryteriów wyboru projektów, z których oceną wnioskodawca się nie zgadza, wraz z uzasadnieniem, skutkuje pozostawieniem protestu bez rozpatrzenia, bez wzywania do uzupełnienia protestu (art. 70 ust. 1 pkt 3 ustawy wdrożeniowej).

- **11.** W przypadku wniesienia przez wnioskodawcę protestu niespełniającego wymogów formalnych, IZ wzywa wnioskodawcę do jego uzupełnienia, w terminie 7 dni od dnia otrzymania przez wnioskodawcę ww. wezwania pod rygorem pozostawienia protestu bez rozpatrzenia**.**
- **12.** Uzupełnienie protestu może nastąpić wyłącznie w odniesieniu do wymogów formalnych, o których mowa w art. 64 ust. 2 pkt 1-3 i 6 ustawy wdrożeniowej.
- **13.** Wezwanie do uzupełnienia wymogów formalnych powoduje zawieszenie biegu terminu do rozpatrzenia protestu, do czasu uzupełnienia protestu.
- **14.** IZ w przypadku stwierdzenia oczywistej omyłki we wniesionym proteście poprawia ją z urzędu, informując o tym wnioskodawcę.
- **15.** Wnioskodawca może wycofać protest do czasu zakończenia jego rozpatrywania przez IZ poprzez złożenie IZ oświadczenia w tej sprawie w jednej z form wskazanych w ust. 2.
- **16.** IZ informuje wnioskodawcę o wyniku rozpatrzenia jego protestu, przekazując mu w szczególności:
	- 1) treść rozstrzygnięcia polegającego na uwzględnieniu albo nieuwzględnieniu protestu, wraz z uzasadnieniem;
	- 2) w przypadku nieuwzględnienia protestu pouczenie o możliwości wniesienia skargi do sądu administracyjnego na zasadach określonych w art. 73 ustawy wdrożeniowej.
- **17.** Uwzględnienie protestu polega na zakwalifikowaniu projektu do kolejnego etapu oceny albo wybraniu projektu do dofinansowania i aktualizacji informacji, o której mowa w art. 57 ust. 1 ustawy wdrożeniowej.
- **18.** Gdy na jakimkolwiek etapie postępowania w zakresie procedury odwoławczej zostanie wyczerpana kwota przeznaczona na dofinansowanie projektów w ramach działania, IZ pozostawia protest bez rozpatrzenia o czym informuje wnioskodawcę, wraz z pouczeniem o możliwości wniesienia skargi do sądu administracyjnego na zasadach określonych w art. 73 ustawy wdrożeniowej.
- **19.** Wnioskodawca może wnieść skargę do sądu administracyjnego właściwego dla siedziby IZ, zgodnie z trybem określonym w art. 73-76 ustawy wdrożeniowej, w przypadku, gdy IZ:
	- 1) nie uwzględni protestu,
	- 2) pozostawi protest bez rozpatrzenia.
- **20.** Prawomocne rozstrzygnięcie sądu, z wyłączeniem uwzględnienia skargi, o którym mowa w art. 73 ust. 8 pkt 1 ustawy wdrożeniowej, kończy procedurę odwoławczą oraz procedurę wyboru projektu.
- **21.** Procedura odwoławcza nie wstrzymuje zawierania umów o dofinansowanie z wnioskodawcami, których projekty zostały wybrane do dofinansowania.
- **22.** Do procedury odwoławczej KPA stosuje się tylko w zakresie art. 24 (wyłączenia pracowników), przepisów dotyczących doręczeń i sposobu obliczania terminów.

# **Odesłanie**

Zob. ustawa wdrożeniowa, rozdział 16 – procedura odwoławcza.

# <span id="page-29-0"></span>**§ 12. Umowa o dofinansowanie projektu**

- **1.** Wzór umowy o dofinansowanie projektu załączony do regulaminu (załącznik nr 5) jest aktualny na dzień ogłoszenia naboru. Wnioskodawcy będą podpisywali umowę według wzoru aktualnego w dniu jej zawarcia dostępnego na stronie programu: <https://mojregion.eu/rpo/wzory-umow/>
- **2.** IZ zawrze z wnioskodawcą umowę o dofinansowanie projektu na wzorze aktualnym na dzień podpisania umowy. Wzór umowy o dofinansowanie projektu może zostać zmodyfikowany, np. w przypadku zmiany uregulowań prawnych i/ lub wytycznych lub ze względu na specyfikę projektu.
- **3.** Zawarcie umowy o dofinansowanie projektu możliwe jest w siedzibie IZ lub w formie elektronicznej. Wybór sposobu zawierania umowy o dofinansowanie projektu nastąpi w wyniku uzgodnień pomiędzy wnioskodawcą a IZ.
- **4.** W przypadku projektu partnerskiego umowa o dofinansowanie projektu jest zawierana z partnerem wiodącym, który będzie beneficjentem odpowiedzialnym za przygotowanie i realizację projektu.
- **5.** Wnioskodawca dostarcza dokumenty niezbędne do zawarcia umowy o dofinansowanie projektu e-mailem. Powinien to zrobić w terminie 21 dni od daty wezwania przekazanego przez IZ w ePUAP. IZ wskaże wnioskodawcy

wzory załączników (jeśli IZ dysponuje takimi wzorami) na adres e-mail wskazany we wniosku.

### **Odesłanie**

Zob. załącznik nr 6 do regulaminu – dokumenty niezbędne do zawarcia umowy.

- **6.** IZ może wymagać od wnioskodawcy złożenia także innych niewymienionych wyżej dokumentów, jeżeli są niezbędne do ustalenia stanu faktycznego i prawnego lub spełnienia obowiązków prawnych.
- **7.** Jeśli wnioskodawca nie dostarczy dokumentów zgodnie z wezwaniem oraz jeśli nie będą one zgodne z regulaminem, IZ może odstąpić od zawarcia umowy o dofinansowanie projektu bez dalszych wezwań.
- **8.** Przed zawarciem umowy o dofinansowanie projektu, na podstawie oświadczeń i zaświadczeń wnioskodawcy złożonych zgodnie z ust. 5, IZ zweryfikuje i potwierdzi, że:
	- 1) wnioskodawca, którego projekt został wybrany do dofinansowania, nie jest podmiotem wykluczonym na podstawie art. 207 ustawy o finansach publicznych (dotyczy także partnerów);
	- 2) nie zachodzą przesłanki określone w art. 12 ust. 1 pkt 1 ustawy z dnia 15 czerwca 2012 r. o skutkach powierzania wykonywania pracy cudzoziemcom przebywającym wbrew przepisom na terytorium Rzeczypospolitej Polskiej (Dz. U. z 2021 r. poz. 1745) (dotyczy także partnerów);
	- 3) nie zachodzą przesłanki określone w art. 9 ust. 1 pkt 2a ustawy z dnia 28 października 2002 r. o odpowiedzialności podmiotów zbiorowych za czyny zabronione pod groźbą kary (Dz. U. z 2023 r. poz. 659) (dotyczy także partnerów);
	- 4) wnioskodawca nie jest przedsiębiorstwem, na którym ciąży obowiązek zwrotu pomocy, ponieważ Komisja Europejska uznała pomoc za niezgodną z prawem oraz rynkiem wewnętrznym;
	- 5) wnioskodawca nie jest przedsiębiorstwem w trudnej sytuacji w rozumieniu pkt 24 Wytycznych Komisji Europejskiej dotyczących pomocy państwa na ratowanie i restrukturyzację przedsiębiorstw

niefinansowych znajdujących się w trudnej sytuacji (Dz. Urz. UE C 2014/C 249/01);

- 6) wnioskodawca oraz partnerzy nie figurują na liście osób i podmiotów, względem których stosowane są środki sankcyjne, prowadzonej przez ministra właściwego ds. wewnętrznych na podstawie ustawy z dnia 13 kwietnia 2022 r. o szczególnych rozwiązaniach w zakresie przeciwdziałania wspieraniu agresji na Ukrainę oraz służących ochronie bezpieczeństwa narodowego (Dz. U. z 2023 r. poz. 129 z późn. zm.), jak również nie figurują w wykazach, o których mowa w:
	- a) Rozporządzeniu Rady (WE) nr 765/2006 z dnia 18 maja 2006 r. dotyczącym środków ograniczających w związku z sytuacją na Białorusi i udziałem Białorusi w agresji Rosji wobec Ukrainy (Dz. Urz. UE L 134 z 20.05.2006, str. 1 z późn. zm.);
	- b) Rozporządzeniu Rady (UE) nr 269/2014 z dnia 17 marca 2014 r. w sprawie środków ograniczających w odniesieniu do działań podważających integralność terytorialną, suwerenność i niezależność Ukrainy i im zagrażających (Dz. Urz. UE L 78 z 17.3.2014, str. 6, z późn. zm.);
	- c) Rozporządzeniu (UE) nr 833/2014 z dnia 31 lipca 2014 r. dotyczącym środków ograniczających w związku z działaniami Rosji destabilizującymi sytuację na Ukrainie (Dz. Urz. UE L 229 z 31.07.2014, str. 1 z późn. zm.);
- 7) wnioskodawca zadeklarował brak podwójnego finansowania przedsięwzięć ujętych we wniosku z różnych zewnętrznych środków publicznych, w tym europejskich;
- 8) wnioskodawca (ani partner jeśli dotyczy) będący jednostką samorządu terytorialnego (lub podmiot przez nią kontrolowany lub od niej zależny) nie podjął jakichkolwiek działań dyskryminujących, sprzecznych z zasadami,

o których mowa w art. 9 ust. 3 rozporządzenia ogólnego, w tym, że na terenie tej jednostki samorządu terytorialnego nie obowiązują żadne ustanowione przez organy tej jednostki dyskryminujące akty prawa miejscowego sprzeczne z ww. zasadami.

**9.** Umowa o dofinansowanie projektu nie może być zawarta, gdy:

- 1) wnioskodawca nie dokona czynności, które powinny zostać dokonane przed zawarciem umowy o dofinansowanie projektu w terminie wskazanym przez IZ;
- 2) wnioskodawca został wykluczony z możliwości otrzymania dofinansowania na podstawie przepisów odrębnych;
- 3) IZ unieważni postępowanie;
- 4) w związku z art. 61 ust. 8 ustawy wdrożeniowej, projekt otrzyma negatywną ocenę;
- 5) wnioskodawca zrezygnuje z dofinansowania.
- **10.** Gdy w związku z art. 61 ust. 8 ustawy wdrożeniowej, projekt otrzyma negatywną ocenę, IZ nie podpisze z wnioskodawcą umowy o dofinansowanie projektu. Wnioskodawcy przysługuje protest od tej oceny, złożony na zasadach wskazanych w rozdziale 11 regulaminu.
- **11.** IZ może odmówić zawarcia umowy o dofinansowanie projektu, jeżeli zachodzi obawa wyrządzenia szkody w mieniu publicznym w następstwie zawarcia tej umowy.

### **Odesłanie**

Zob. ustawa wdrożeniowa, art. 61 ust. 4-7.

- **12.** IZ informuje wnioskodawcę o przyczynach odmowy zawarcia umowy o dofinansowanie projektu za pośrednictwem platformy ePUAP.
- **13.** W przypadku braku możliwości dostarczenia przez wnioskodawcę do dnia zawarcia umowy o dofinansowanie projektu:
	- dokumentów potwierdzających zabezpieczenie środków na realizację projektu,
	- decyzji (np. o pozwoleniu na budowę), opatrzonej/nych klauzulą ostateczności (jeśli dotyczy)

z wnioskodawcą zostanie zawarta umowa, w której zostanie określony termin ich dostarczenia. IZ nie będzie realizowała postanowień umowy o dofinansowanie projektu związanych z wypłatą dofinansowania do czasu złożenia ww. dokumentów. W takim przypadku wnioskodawca realizuje projekt na własne ryzyko.

# <span id="page-33-0"></span>**§ 13. Postanowienia końcowe**

- **1.** W sprawach nieujętych w regulaminie mają zastosowanie przepisy powszechnie obowiązującego prawa.
- **2.** Regulamin nie może być zmieniany w części dotyczącej wskazania sposobu wyboru projektów do dofinansowania i jego opisu.
- **3.** Możliwość zmiany regulaminu w zakresie kryteriów wyboru projektów istnieje wyłącznie w sytuacji, gdy nie złożono jeszcze żadnego wniosku. Zmiana ta skutkuje odpowiednim wydłużeniem terminu składania wniosków, o ile IZ uzna to za zasadne.
- **4.** Jeśli IZ zmieni regulamin, poinformuje o tym na stronie internetowej programu, portalu oraz e-mailem (dotyczy wnioskodawców). IZ udostępnia na stronie internetowej programu oraz na portalu wszystkie wersje regulaminu.

### Odesłanie

Zob. ustawa wdrożeniowa, art. 51 ust. 3-8 – warunki zmiany regulaminu.

**5.** Jeśli IZ unieważni postępowanie, poinformuje o tym na stronie internetowej programu, portalu oraz e-mailem (dotyczy wnioskodawców).

### Odesłanie

Zob. ustawa wdrożeniowa, art. 58 – przyczyny unieważnienia postępowania.

- **6.** IZ zapewnia wnioskodawcy, na jego wniosek, dostęp do dokumentów dotyczących oceny jego projektu, ale bez możliwości dostępu do danych osobowych osób, które oceniały jego projekt.
- **7.** Dostęp do informacji przedstawianych przez wnioskodawców mogą uzyskać uprawnione podmioty działające na podstawie odrębnych przepisów oraz podmioty przeprowadzające ewaluację programów z zastrzeżeniem, że zapewnią ich poufność oraz będą chronić informacje stanowiące tajemnice prawnie chronione.
- **8.** IZ zachęca wnioskodawców do korzystania z usługi Sieci Punktów Informacyjnych Funduszy Europejskich (PIFE) na etapie przygotowywania projektu i wniosku.

Dodatkowa informacja [Kontakt do PIFE](https://mojregion.eu/rpo/punkty-informacyjne/)

**9.** Wnioskodawca ma prawo zgłosić sprawę Rzecznikowi Funduszy Europejskich w IZ, ale ewentualne działania takiego rzecznika nie wstrzymują postępowań prowadzonych przez IZ, inne organy oraz biegu terminów dotyczących tych postępowań.

# Dodatkowa informacja [Kontakt do Rzecznika Funduszy Europejskich w IZ](https://mojregion.eu/rpo/rzecznik-funduszy-europejskich/)

**10.** Wnioskodawca jest administratorem danych osobowych, które są przetwarzane w związku z realizacją projektu, o dofinansowanie którego ubiega się wnioskodawca, dlatego jest on zobowiązany dołożyć szczególnej staranności w celu ochrony interesów osób, których dane dotyczą i spełnić wszystkie wymagania wynikające z RODO, w tym w szczególności w zakresie obowiązków informacyjnych (art. 13 i art. 14 RODO).

# Odesłanie

- Zob. ustawa wdrożeniowa, art. 87-92 przetwarzanie danych osobowych
- [Klauzula informacyjna dotycząca przetwarzania danych osobowych](https://mojregion.eu/rpo/wp-content/uploads/sites/3/2023/05/Klauzula-informacyjna-dane-osobowe-w-FEdKP.pdf)
- **11.** Wszelkie dokumenty, informacje i wyjaśnienia jakie wnioskodawca przekazuje IZ na etapie naboru, oceny projektu oraz w związku z czynnościami niezbędnymi do wykonania przed podpisaniem umowy o dofinansowanie projektu, mogą zawierać tylko te dane osobowe, których obowiązek przekazywania wynika z aktualnych zasad realizacji FEdKP, w szczególności z regulaminu i Instrukcji wypełniania wniosku o dofinansowanie projektu EFRR.

### <span id="page-35-0"></span>**Podstawa prawna**

IZ prowadzi postępowanie zgodnie z regulacjami unijnymi i krajowymi.

Regulacje unijne to:

- **rozporządzenie ogólne** Rozporządzenie Parlamentu Europejskiego i Rady (UE) nr 2021/1060 z dnia 24 czerwca 2021 r. ustanawiające wspólne przepisy dotyczące Europejskiego Funduszu Rozwoju Regionalnego, Europejskiego Funduszu Społecznego Plus, Funduszu Spójności, Funduszu na rzecz Sprawiedliwej Transformacji i Europejskiego Funduszu Morskiego, Rybackiego i Akwakultury, a także przepisy finansowe na potrzeby tych funduszy oraz na potrzeby Funduszu Azylu, Migracji i Integracji, Funduszu Bezpieczeństwa Wewnętrznego i Instrumentu Wsparcia Finansowego na rzecz Zarządzania Granicami i Polityki Wizowej (Dz. Urz. UE L 231 z 30 czerwca 2021 r., str. 159 z późn. zm.)
- **rozporządzenie EFRR** Rozporządzenie Parlamentu Europejskiego i Rady (UE) nr 2021/1058 z dnia 24 czerwca 2021 r. w sprawie Europejskiego Funduszu Rozwoju Regionalnego i Funduszu Spójności (Dz. Urz. UE L 013 z 30 czerwca 2021 r., str. 60)
- **RODO** Rozporządzenie Parlamentu Europejskiego i Rady (UE) 2016/679 z dnia 27 kwietnia 2016 r. w sprawie ochrony osób fizycznych w związku z przetwarzaniem danych osobowych i w sprawie swobodnego przepływu takich danych oraz uchylenia dyrektywy 95/46/WE (ogólne rozporządzenie o ochronie danych) (Dz. U. UE. L. z 2016 r. Nr 119, str. 1 z późn. zm.)

Regulacje krajowe to:

- **Fundusze Europejskie dla Kujaw i Pomorza 2021-2027 (FEdKP)** Program regionalny pn.: Fundusze Europejskie dla Kujaw i Pomorza 2021-2027 zatwierdzony przez Komisję Europejską decyzją wykonawczą nr C(2022) 8889 z 7 grudnia 2022 r.
- **Szczegółowy Opis Priorytetów (SZOP)** Szczegółowy Opis Priorytetów Programu Fundusze Europejskie dla Kujaw i Pomorza 2021-2027 obowiązujący od 5 stycznia 2024 r.
- **ustawa wdrożeniowa** ustawa z dnia 28 kwietnia 2022 r. o zasadach realizacji zadań finansowanych ze środków europejskich w perspektywie finansowej 2021-2027 (Dz. U. poz. 1079)
- **ustawa o finansach publicznych** ustawa z dnia 27 sierpnia 2009 r. o finansach publicznych (Dz. U. z 2023 r. poz. 1270 z późn. zm.)
- **KPA** ustawa z dnia 14 czerwca 1960 Kodeks postępowania administracyjnego (Dz.U. z 2023 r. poz. 775 z późn.zm.).
- **Wytyczne dotyczące wyboru projektów na lata 2021-2027**, obowiązujące od 27 października 2022 r.
- **Wytyczne dotyczące kwalifikowalności wydatków na lata 2021-2027,** obowiązujące od 25 listopada 2022 r.
- **Wytyczne dotyczące realizacji zasad równościowych w ramach funduszy unijnych na lata 2021-2027 (wytyczne równościowe),** obowiązujące od 5 stycznia 2023 r.

#### <span id="page-37-0"></span>**Słowniczek**

**beneficjent** – podmiot, o którym mowa w art. 2 pkt 1 ustawy wdrożeniowej

**EFRR** – Europejski Fundusz Rozwoju Regionalnego

**ekspert** – ekspert, o którym mowa w art. 80 ust. 1 ustawy wdrożeniowej

**ePUAP** – Elektroniczna Platforma Usług Administracji Publicznej

**IZ** – instytucja zarządzająca FEdKP

**portal** – Portal Funduszy Europejskich: [www.funduszeeuropejskie.gov.pl](http://www.funduszeeuropejskie.gov.pl/)

**projekt** –przedsięwzięcie, o którym mowa w art. 2 pkt 22 ustawy wdrożeniowej

**postępowanie** – postępowanie w zakresie wyboru projektów do dofinansowania, o którym mowa w art. 45 ustawy wdrożeniowej, w ramach którego projekty mogą być wybierane w sposób konkurencyjny

**regulamin** – regulamin wyboru projektów EFRR

**strona internetowa programu** – strona: [www.funduszeUE.kujawsko-pomorskie.pl](http://www.funduszeue.kujawsko-pomorskie.pl/)

**umowa o dofinansowanie** – umowa lub decyzja, o których mowa w art. 2 pkt 2 i 32 ustawy wdrożeniowej

**wniosek** – wniosek o dofinansowanie projektu z EFRR w ramach FEdKP złożony w WOD2021

**wnioskodawca** – podmiot, który złożył wniosek o dofinansowanie projektu w ramach naboru

**WOD2021** – aplikacja Centralnego systemu teleinformatycznego (CST2021), służąca do przygotowania i złożenie wniosku o dofinansowanie projektu EFRR w ramach FEdKP

**ZIT -** Zintegrowane Instrumenty Terytorialne

# <span id="page-38-0"></span>**Lista załączników do regulaminu**

- Załącznik 1 Kryteria wyboru projektów
- Załącznik 2 Wskaźniki realizacji projektu
- Załącznik 3 Instrukcja wypełniania wniosku o dofinansowanie projektu EFRR
- Załącznik 4 Instrukcja wypełniania załączników do wniosku o dofinansowanie projektu EFRR wraz z załącznikami
- Załącznik 5 Wzór umowy o dofinansowanie projektu EFRR
- Załącznik 6 Lista dokumentów niezbędnych do zawarcia umowy o dofinansowanie projektu

Załącznik 7 Wzór protestu